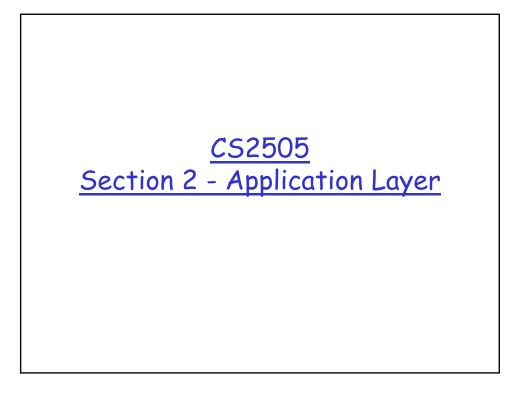

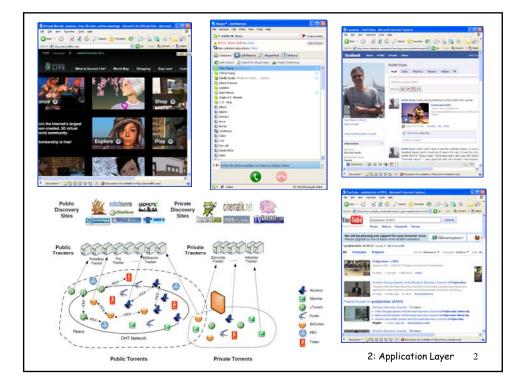

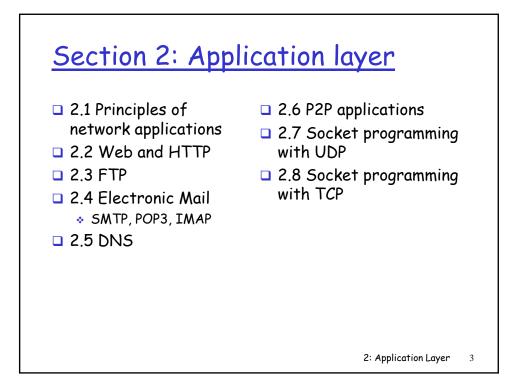

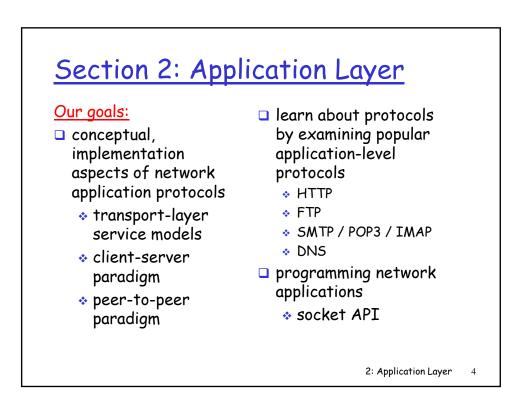

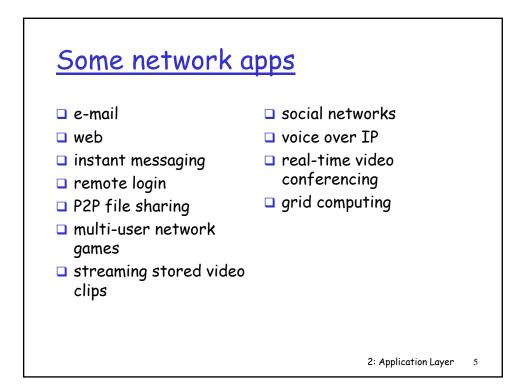

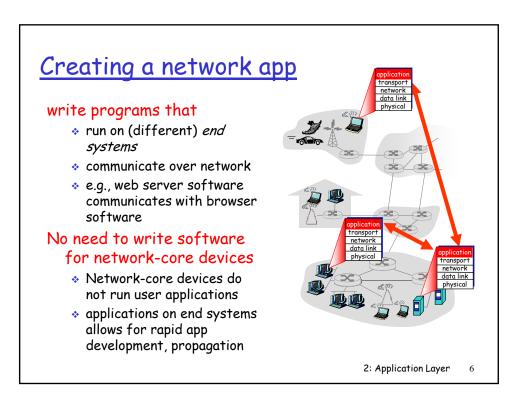

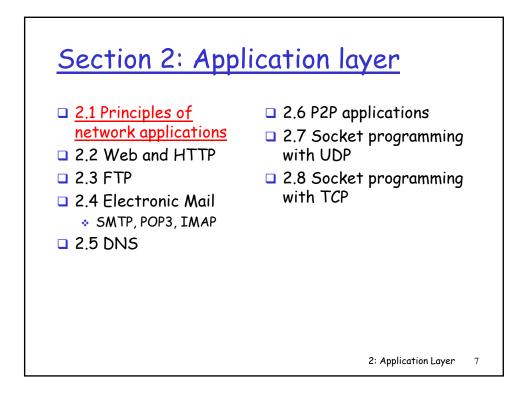

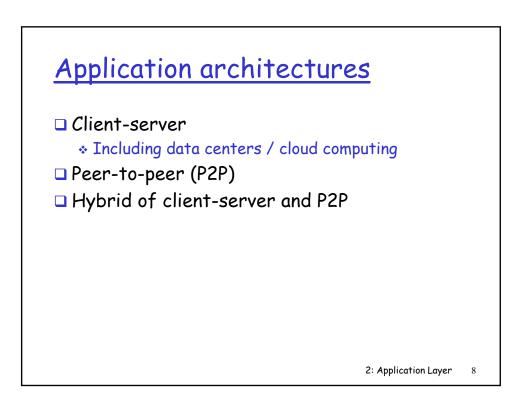

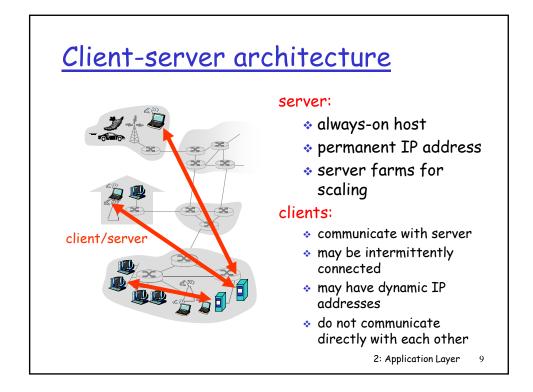

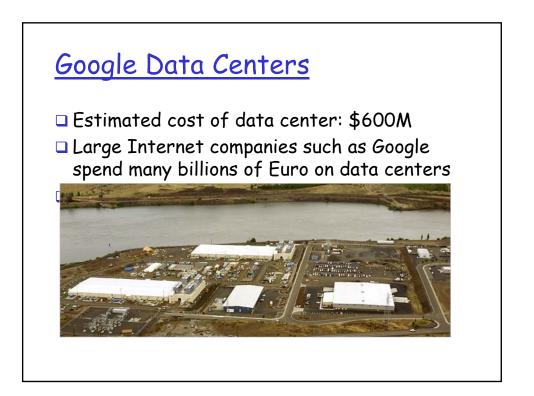

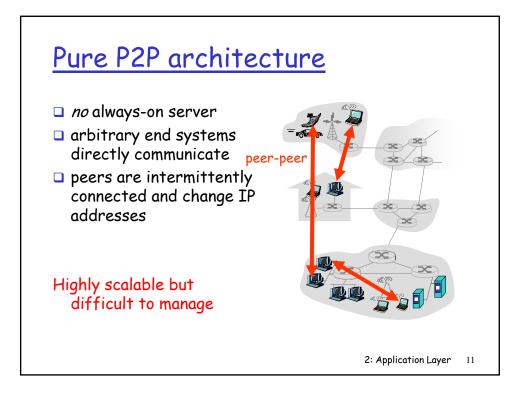

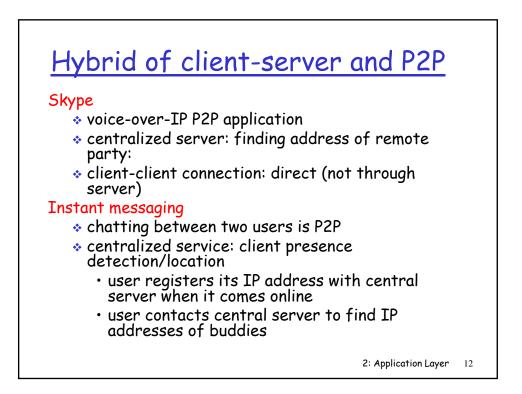

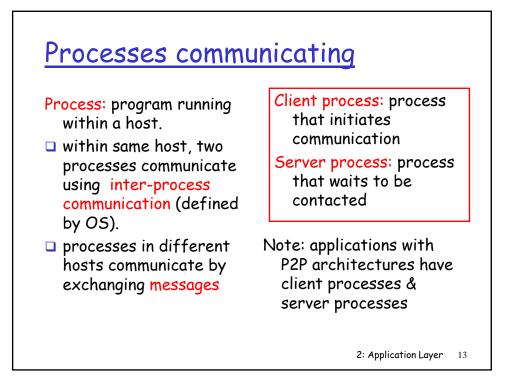

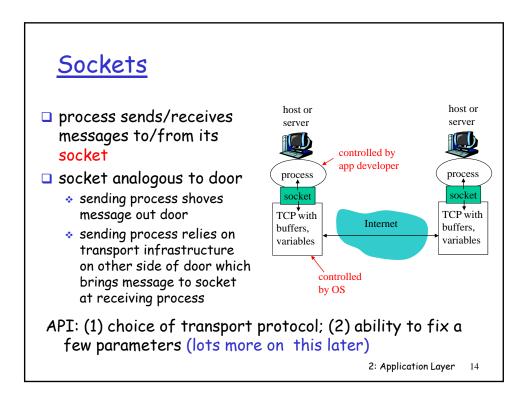

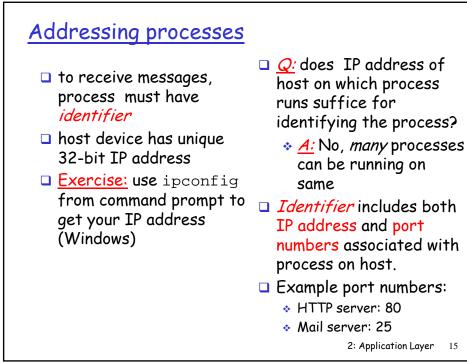

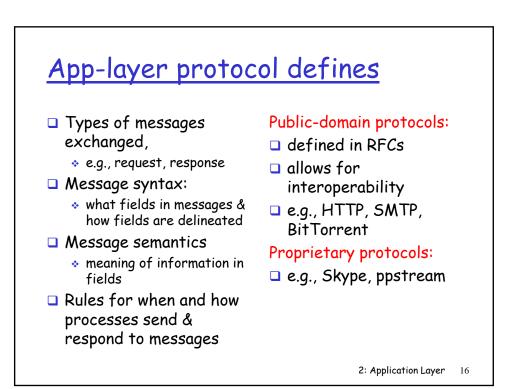

### What transport service does an app need?

#### Data loss

- some apps (e.g., audio) can tolerate some loss
- other apps (e.g., file transfer, telnet) require 100% reliable data transfer

#### Timing

 some apps (e.g., Internet telephony, interactive games) require low delay to be "effective"

#### Throughput

- some apps (e.g., multimedia) require minimum amount of throughput to be "effective"
- other apps ("elastic apps") make use of whatever throughput they get

#### Security

• Encryption, data integrity, ...

| Application         | Data loss     | Throughput                               | Time Sensitive |
|---------------------|---------------|------------------------------------------|----------------|
| file transfer       | no loss       | elastic                                  | no             |
| e-mail              | no loss       | elastic                                  | no             |
| Web documents       | no loss       | elastic                                  | no             |
| al-time audio/video | loss-tolerant | audio: 5kbps-1Mbps<br>video:10kbps-5Mbps | yes, 100's mse |
| stored audio/video  | loss-tolerant | same as above                            | yes, few secs  |
| interactive games   | loss-tolerant | few kbps up                              | yes, 100's mse |
| instant messaging   | no loss       | elastic                                  | yes and no     |

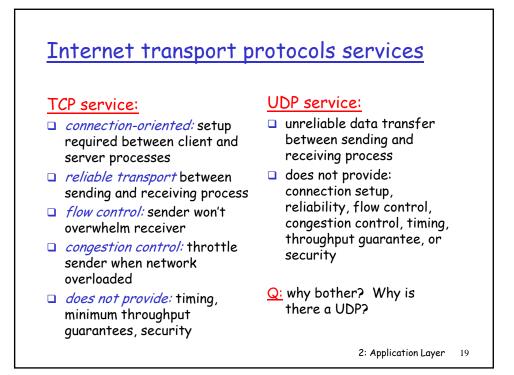

|                              | Application      | Application<br>layer protocol          | Underlying<br>transport protocol |
|------------------------------|------------------|----------------------------------------|----------------------------------|
|                              | e-mail           | SMTP [RFC 2821]                        | ТСР                              |
| emote terminal access<br>Web |                  | Telnet [RFC 854]                       | TCP                              |
|                              |                  | HTTP [RFC 2616]                        | TCP                              |
| _                            | file transfer    | FTP [RFC 959]                          | ТСР                              |
| streaming multimedia         |                  | HTTP (eg Youtube),<br>RTP [RFC 1889]   | TCP or UDP                       |
| In                           | ternet telephony | SIP, RTP, proprietary<br>(e.g., Skype) | typically UDP                    |

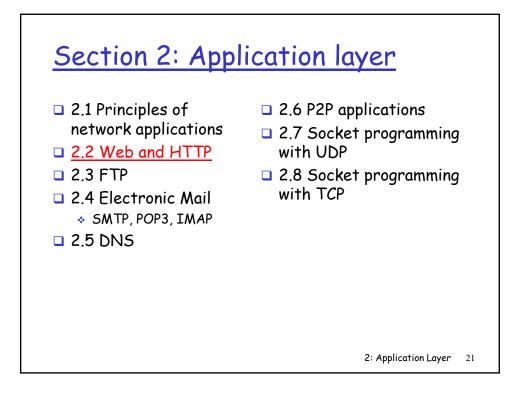

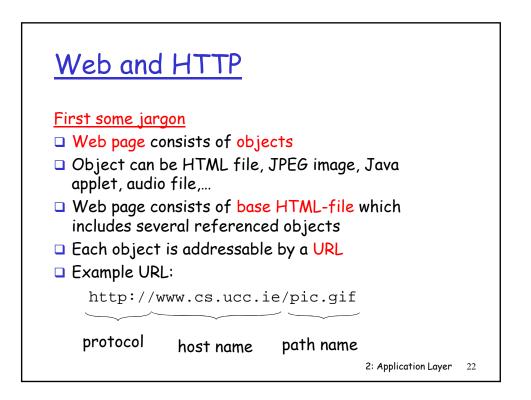

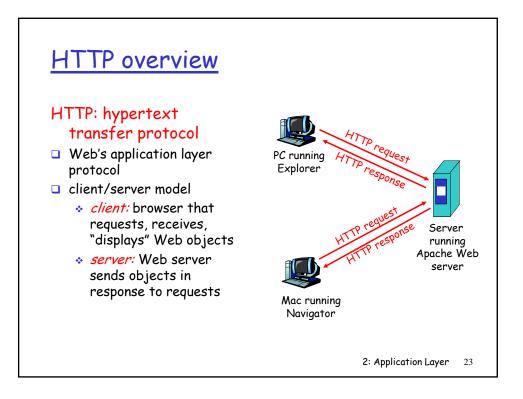

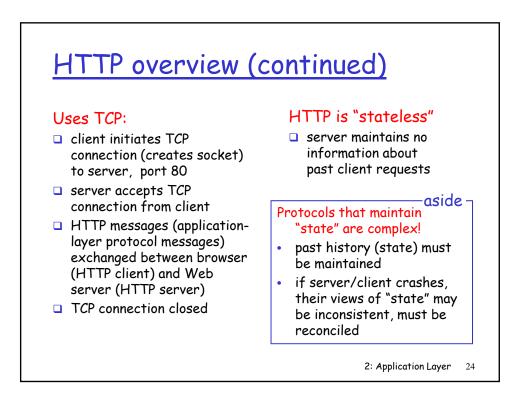

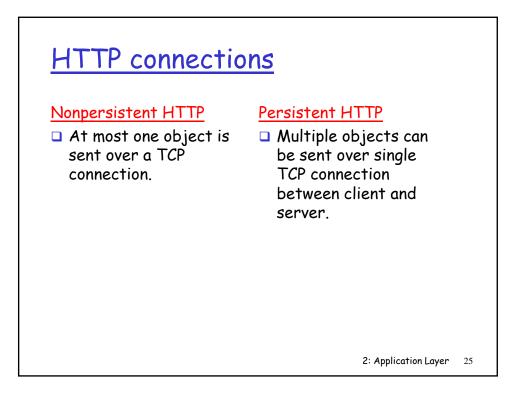

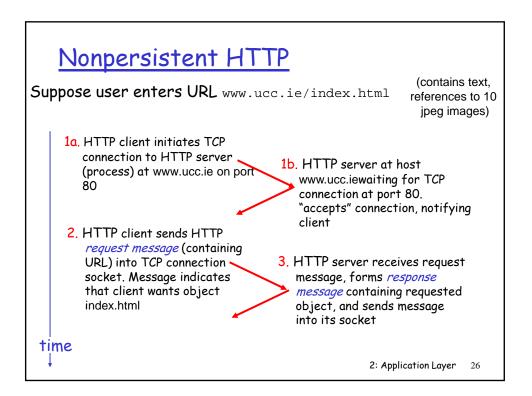

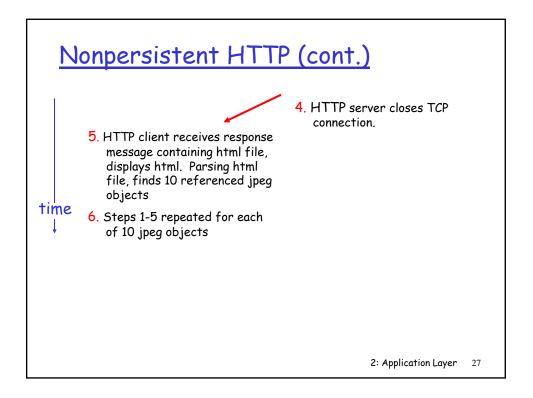

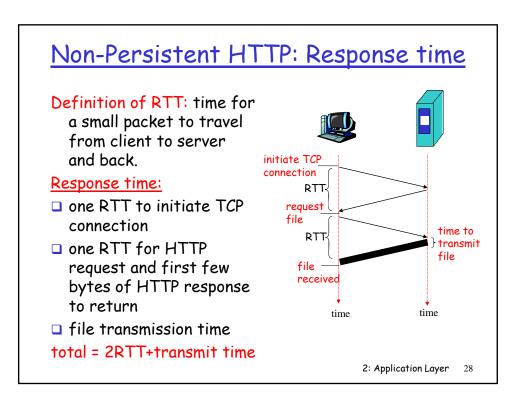

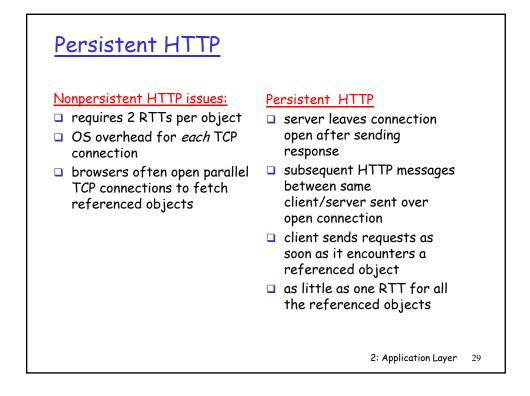

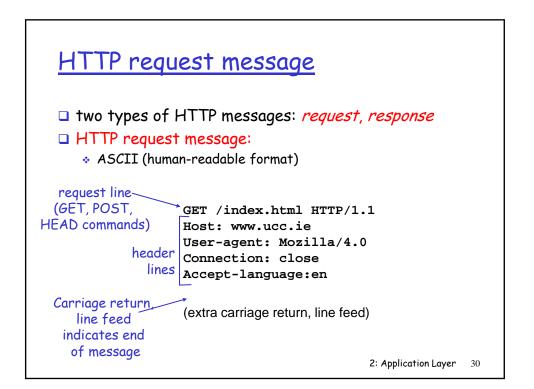

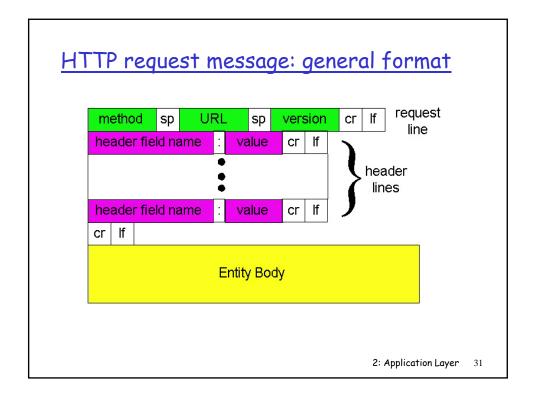

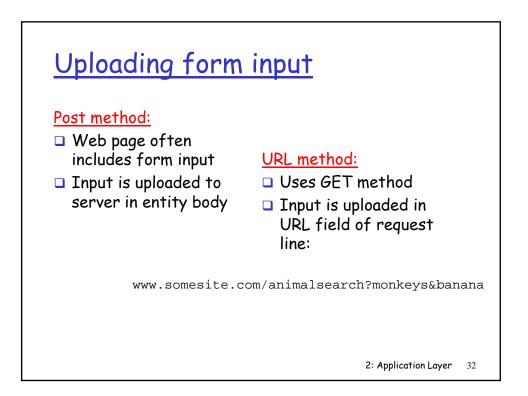

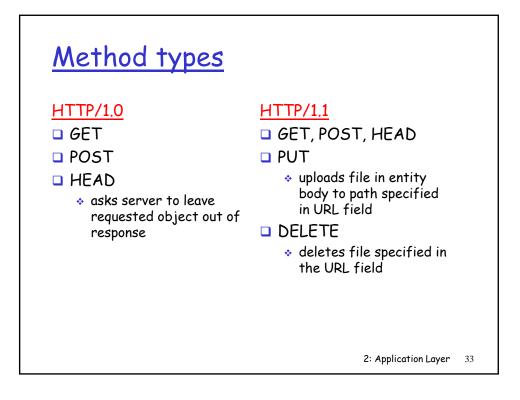

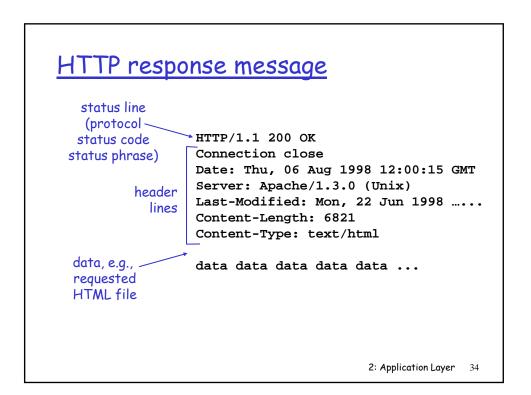

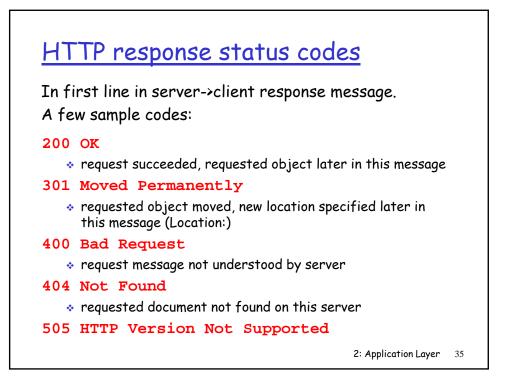

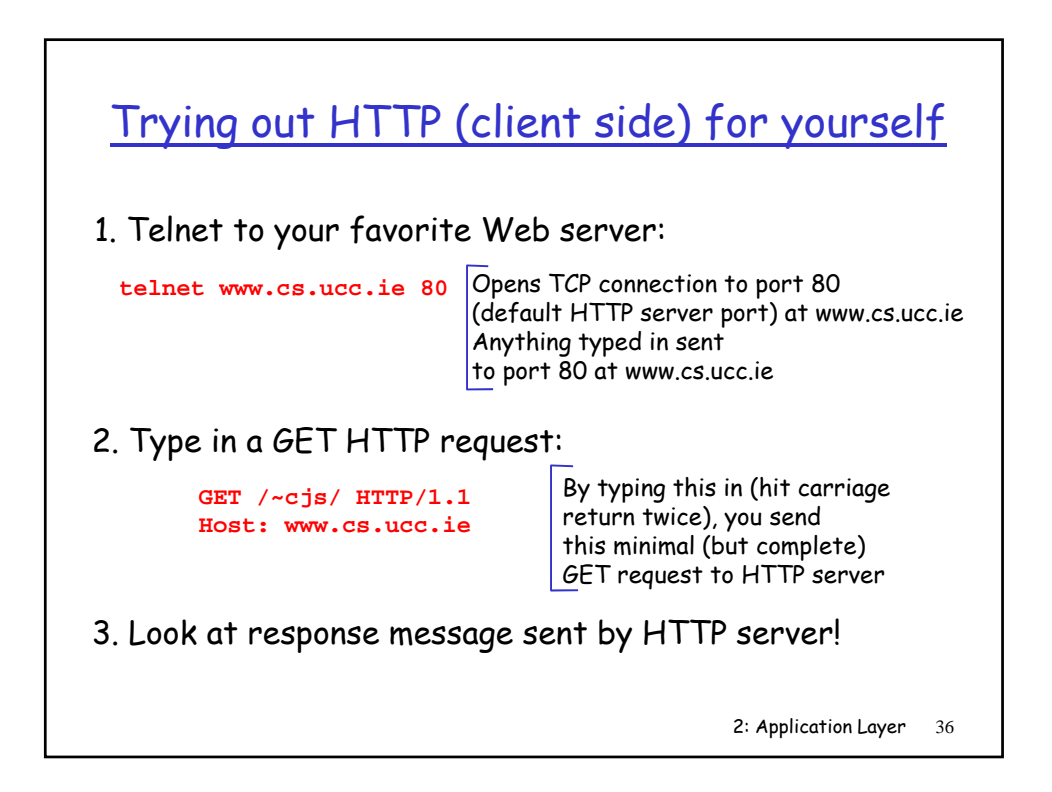

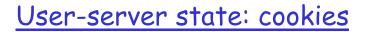

#### Many major Web sites use cookies

#### Four components:

- 1) cookie header line of HTTP *response* message
- 2) cookie header line in HTTP *request* message
- cookie file kept on user's host, managed by user's browser
- 4) back-end database at Web site

#### Example:

- Susan always access
   Internet always from PC
- visits specific ecommerce site for first time
- when initial HTTP requests arrives at site, site creates:
  - unique ID
  - entry in backend database for ID

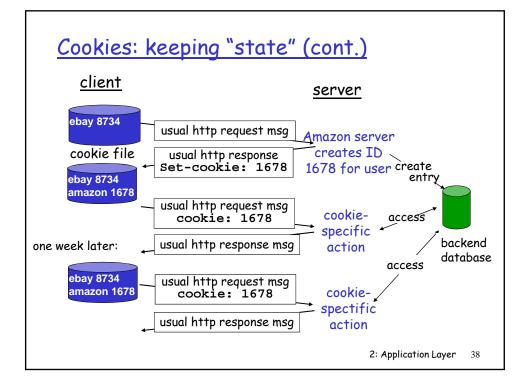

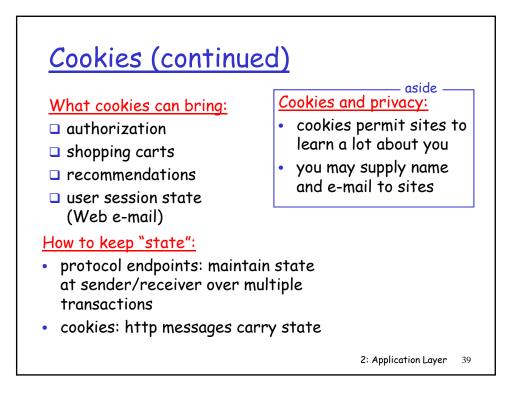

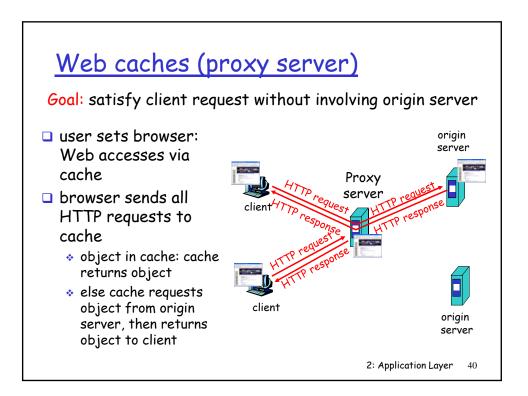

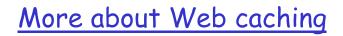

- cache acts as both client and server
- typically cache is installed by ISP (university, company, residential ISP)

#### Why Web caching?

- reduce response time for client request
- reduce traffic on an institution's access link.
- Internet dense with caches: enables "poor" content providers to effectively deliver content (but so does P2P file sharing)

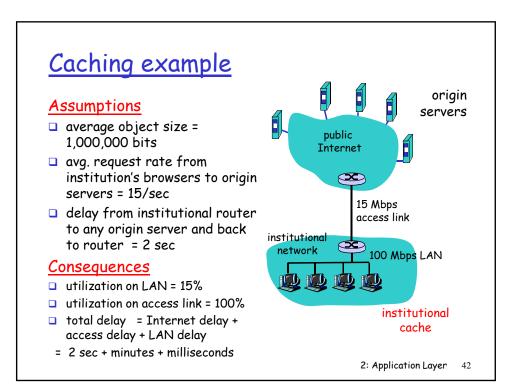

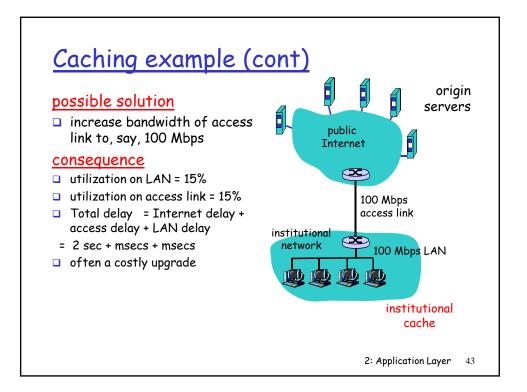

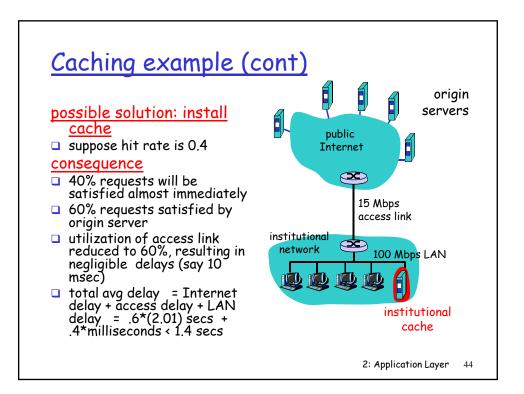

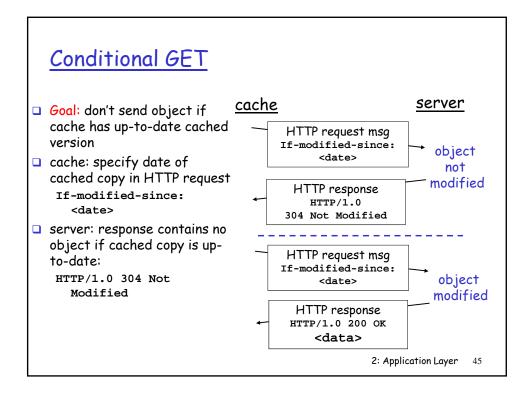

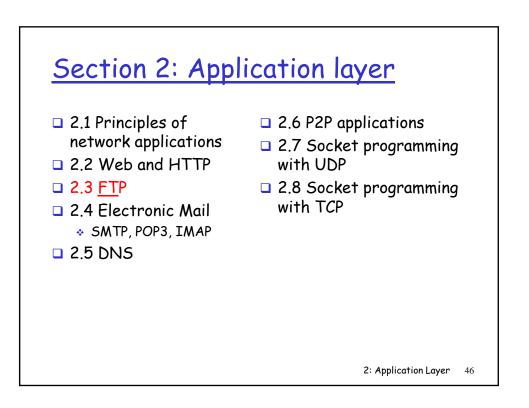

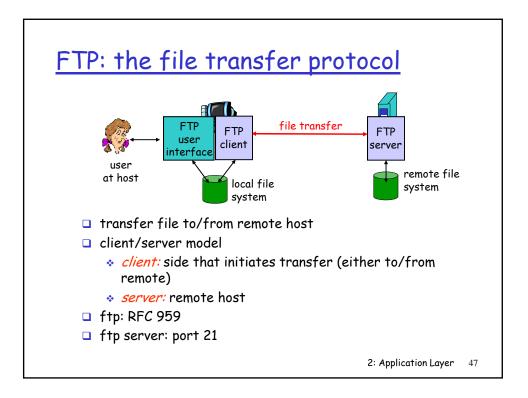

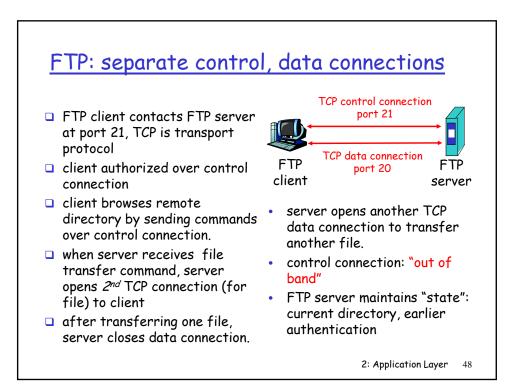

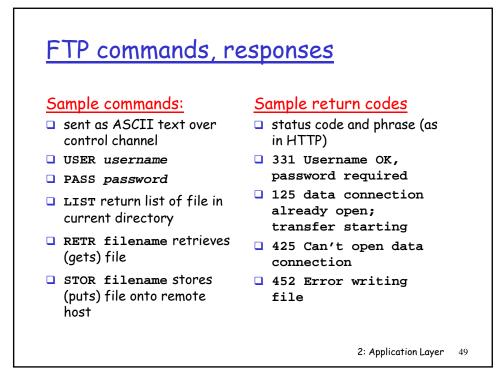

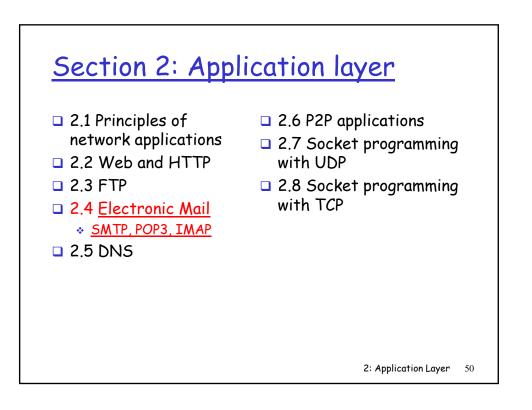

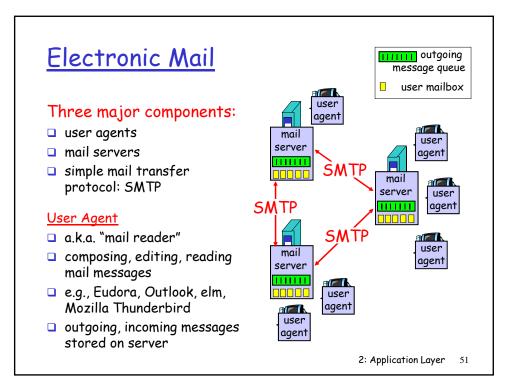

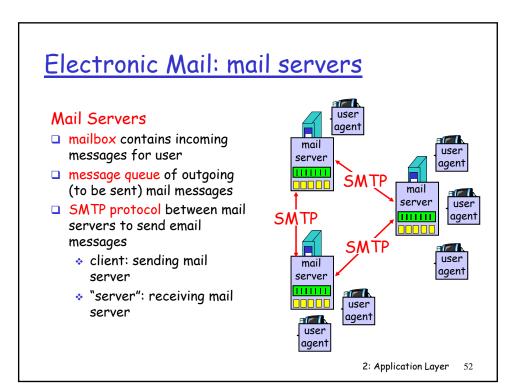

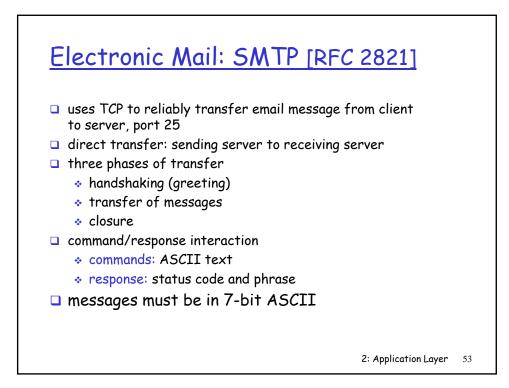

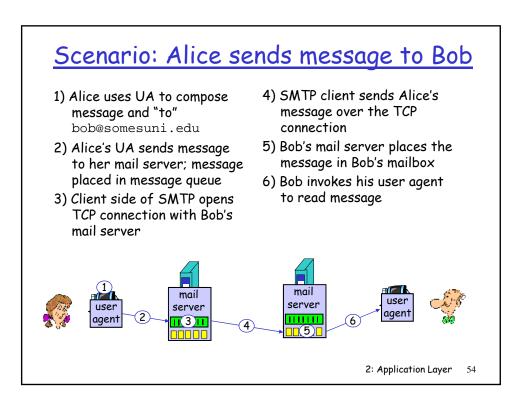

## Sample SMTP interaction

```
S: 220 hamburger.edu
C: HELO crepes.fr
S: 250 Hello crepes.fr, pleased to meet you
C: MAIL FROM: <alice@crepes.fr>
S: 250 alice@crepes.fr... Sender ok
C: RCPT TO: <bob@hamburger.edu>
S: 250 bob@hamburger.edu ... Recipient ok
C: DATA
S: 354 Enter mail, end with "." on a line by itself
C: Do you like ketchup?
C: How about pickles?
C: .
S: 250 Message accepted for delivery
C: QUIT
S: 221 hamburger.edu closing connection
                                      2: Application Layer 55
```

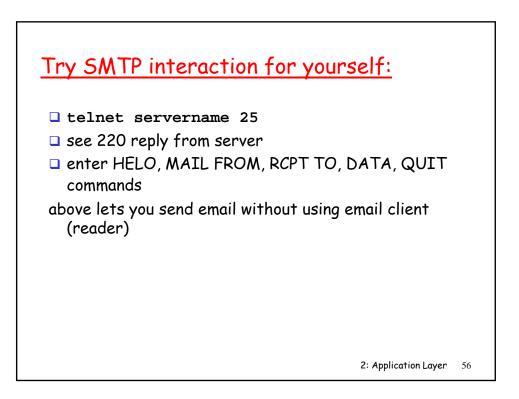

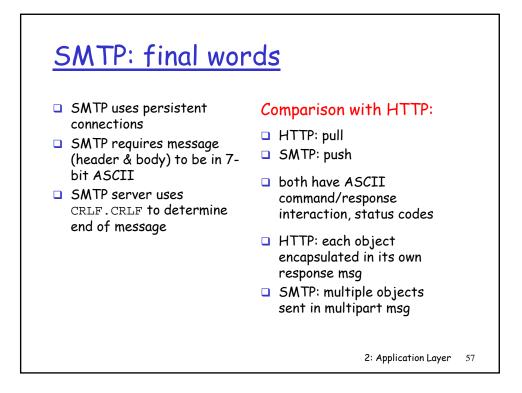

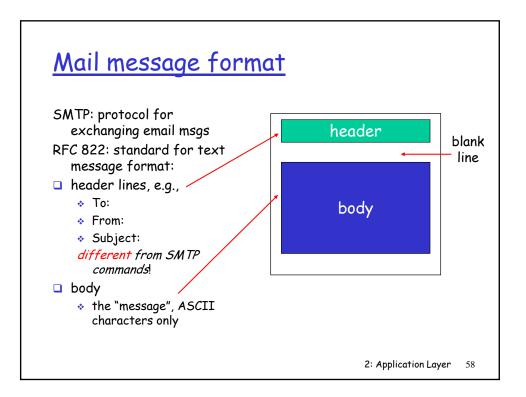

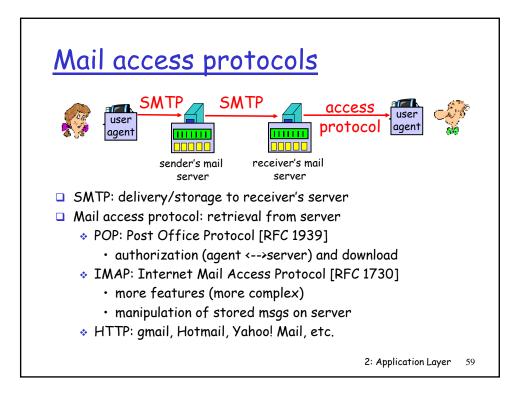

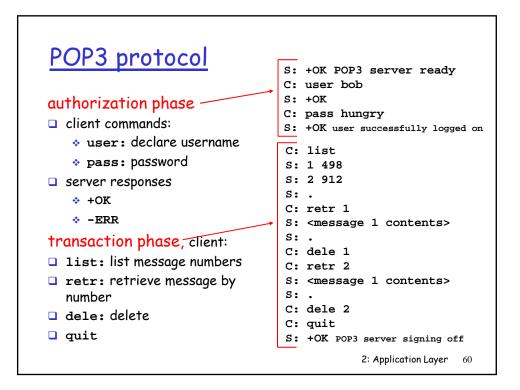

# POP3 (more) and IMAP

#### More about POP3

#### IMAP

- Previous example uses "download and delete" mode.
- Bob cannot re-read email if he changes client
- "Download-and-keep": copies of messages on different clients
- POP3 is stateless across sessions

- Keep all messages in one place: the server
- Allows user to organize messages in folders
- IMAP keeps user state across sessions:
  - names of folders and mappings between message IDs and folder name